# **HERRAMIENTA COMPUTACIONAL PARA LA EVALUACIÓN DEL DESPLIEGUE DE FEMTOCELDAS LTE EN AMBIENTES INTERIORES BAJO INTERFERENCIA EXTERNA**

*George E. Figueras, Renny E. Badra* Departamento de Electrónica y Circuitos. Universidad Simón Bolívar. e-mails: genriquef@usb.ve, renny@usb.ve

Recibido: julio 2016 **Aprobado para publicación: diciembre 2016** Aprobado para publicación: diciembre 2016

## **RESUMEN**

Algunos de los mayores retos de los sistemas de comunicaciones móviles actuales consisten en aumentar la cobertura en ambientes interiores, incrementar la capacidad del sistema y proporcionar servicios con elevadas tasas de datos al menor costo posible. Un nuevo paradigma en las redes de telefonía celular que permite alcanzar los retos anteriores lo constituyen las redes heterogéneas (HetNet). Una HetNet contiene nodos de acceso con características diferentes, tales como la potencia de transmisión y el área de cobertura; algunos ejemplos de estos nodos son las femtoceldas. Debido a que las femtoceldas se despliegan generalmente sin una planificación previa por parte del operador dentro del área de cobertura de las macroceldas existentes y reúsan el mismo rango de frecuencias ya sea total o parcialmente, la interferencia cocanal originada puede limitar las ventajas ofrecidas además de ocasionar un posible deterioro al rendimiento global del sistema. Es por esto que en los últimos años el problema de la ubicación óptima de femtoceldas se ha convertido en un área de investigación de creciente interés donde se aborda de manera conjunta la mitigación de la interferencia cocanal y la maximización del desempeño global del sistema. En el presente trabajo se propone una herramienta computacional implementada en Matlab que permite evaluar el desempeño de femtoceldas ubicadas en ambientes interiores dentro de una red heterogénea de radioacceso basada en LTE (*Long Term Evolution*), en función de la probabilidad de indisponibilidad y del tráfico efectivo promedio, con el objeto de optimizar su despliegue. La herramienta propuesta es alimentada simplemente con un plano de la edificación a evaluar y los parámetros de los modelos de propagación implementados. Se incluyen varias innovaciones, tales como la opción de usar antenas direccionales en las femtoceldas y el uso de pruebas de Monte Carlo para la obtención eficiente de resultados estadísticamente representativos.

*Palabras clave*: LTE, femtoceldas, redes heterogéneas, cobertura interna, interferencia cocanal

# **COMPUTATIONAL TOOL FOR THE EVALUATION OF INDOOR LTE FEMTOCELL DEPLOYMENT UNDER EXTERNAL INTERFERENCE**

### **ABSTRACT**

Some of the toughest challenges of current mobile communications systems are improving coverage on indoor environments while increasing system capacity and providing high data rates services at a low cost. Heterogeneous networks (HetNet) constitute a new paradigm in mobile phone communications systems. A HetNet contains access nodes with different features such as the transmission power and coverage area; examples of these kinds of nodes are femtocells. Because femtocells are usually deployed without prior planning by the operator within the coverage area of existing macrocells, and often reuse the same frequency resources of the macrocell, either totally or partially, co-channel interference can be a serious limitation to femtocell operation, possibly causing a deterioration in overall system performance. For these reasons, the problem of optimal placement of femtocells has become in recent years a research area of growing interest, addressing jointly many parameters such as the mitigation of co-channel interference and maximization of overall system performance. In this paper, a computational tool implemented in Matlab is proposed in order to evaluate the performance of indoor femtocell deployments within a heterogeneous Long Term Evolution (LTE) radio access network, based on the estimation of the outage probability and the throughput. The proposed tool is fed simply with a floor plan of the target building and the parameters of the implemented propagation models. Several innovations have been included such as the option of using directional antennas in the femtocells and the use of Monte Carlo trials in order to efficiently obtain statistically meaningful results.

*Keywords*: LTE, femtocells, heterogeneous network, indoor coverage, co-channel interference

## Introducción

El problema de la ubicación óptima de femtoceldas (FBSs) se enmarca dentro del campo de la Planificación y Optimización de la Red de Radio (RNPO), principalmente en las etapas de pre-planificación o dimensionamiento y de planificación detallada. A diferencia de los métodos tradicionales, la RNPO de HetNets incluye escenarios más complejos como por ejemplo el despliegue de las FBSs sin el control del operador y la consideración de la eficiencia energética como una restricción adicional; lo cual requiere del planteamiento de nuevos enfoques de planificación celular (Yaacoub *et al*., 2014). A pesar de que el despliegue de FBSs generalmente se realiza por el usuario final de una manera *plug-and-play* atendiendo a sus necesidades y careciendo de una planificación previa, algunos autores han propuesto una mayor vinculación del operador con el objetivo de optimizar el desempeño del sistema de manera centralizada (Lin *et al.*, 2011) y (Shetty *et al*., 2009).

Para un adecuado despliegue de las FBSs se requiere una caracterización precisa del entorno de propagación a partir del cual se podrían trazar estrategias que garanticen el incremento del desempeño. Usualmente la caracterización de la propagación en un ambiente dado requiere de un elevado costo en recursos y personal especializado lo que en ocasiones hace inviable dicho proceso. Una forma más factible de obtener una representación del comportamiento de la propagación en un determinado ambiente es mediante modelos de propagación. Existen diversos modelos dirigidos a predecir la intensidad promedio de la señal recibida así como su variabilidad para diferentes separaciones entre el transmisor y el receptor.

En la literatura se han propuesto diferentes herramientas de simulación para la evaluación del despliegue de FBSs en redes heterogéneas LTE. Como parte de éstas se han incorporado diversos modelos de propagación para la estimación de la cobertura en variados escenarios. Dichas herramientas se han enfocado a la simulación de diversos aspectos de la capa física así como, el desempeño a nivel de enlace y de sistema tanto para condiciones estáticas como dinámicas. Los simuladores dinámicos a nivel de enlace y sistema como los presentados por (Baldo *et al*., 2011), (Blumenstein *et al*., 2011), (Capozzi *et al*., 2012), (Ruiz-Avilés *et al*., 2012), (Schwarz *et al*., 2013) y (Simsek *et al*., 2010) permiten obtener un comportamiento detallado de diversos mecanismos implementados en LTE tales como el relevo, la gestión de interferencias, la asignación de recursos, técnicas de múltiples antenas, entre otros. A pesar de las ventajas ofrecidas por estos simuladores, los recursos computacionales requeridos para su funcionamiento

los hace poco prácticos en aplicaciones que implican la realización de múltiples iteraciones como por ejemplo a la hora de optimizar las posiciones de FBSs. En esta última, los simuladores estáticos permiten estimar la cobertura dentro de una región específica brindando una primera aproximación del desempeño del despliegue de dichos dispositivos con una complejidad mucho menor. Un ejemplo de este tipo de simuladores es el propuesto por Bouras *et al*., 2012, el cual presenta los inconvenientes de centrarse en escenarios muy específicos imposibilitando considerar edificaciones con diferentes geometrías y la evaluación del desempeño de diferentes tipos de antenas en las FBSs.

En el presente trabajo se propone una herramienta de simulación estática en 3D que permite obtener los valores de los cocientes señal a ruido más interferencia experimentados en ambos enlaces por un conjunto de usuarios servidos por una FBS, a partir de los cuales se determinan los valores de la probabilidad de indisponibilidad y del tráfico efectivo promedio correspondientes con el objetivo de evaluar el desempeño del despliegue de dicha FBS. Para ello se implementaron los modelos de propagación empíricos dependientes de la geometría propuestos en el proyecto WINNER+ (Meinilä *et al*., 2010) vinculados a los escenarios implicados en el despliegue de FBSs en ambientes interiores como parte de una red heterogénea (interiores, exteriores y de exteriores a interiores). Una de las novedades incluidas radica en la posibilidad de cargar los planos de una amplia variedad de edificaciones en formato de imagen a partir de los cuales se determinan automáticamente las coordenadas de las paredes; además se cuenta con la posibilidad de utilizar diferentes tipos de antenas reales en la FBS. Dicha herramienta sirve como punto de partida para la futura implementación de métodos de optimización que en conjunto permitan determinar las configuraciones que ofrezcan el mejor desempeño de las FBSs desplegadas. En la Sección 2 del presente trabajo se describe la estructura general del entorno de simulación propuesto, mientras que en la Sección 3 se presentan los principales resultados obtenidos. Para finalizar, en la sección 4 se muestran las principales conclusiones derivadas así como algunas recomendaciones con la finalidad de extender el alcance de los resultados obtenidos.

## **ENTORNO DE SIMULACIÓN**

En la siguiente sección se realiza una descripción detallada del entorno de simulación propuesto para la evaluación del despliegue de FBSs en ambientes interiores. Si bien la herramienta desarrollada fue concebida para redes LTE su uso no se limita a sólo este sistema, pudiéndose extender a cualquier otro basado en Multiplex por División de Frecuencias Ortogonales (OFDM). Para el caso de LTE-*Advanced* (LTE-A) el entorno de simulación desarrollado se puede utilizar de forma directa y mientras que en otros sistemas como WiMax y WIFI deberían introducirse algunos parámetros específicos en aras de tener en cuenta las características de los recursos de radio empleados según sea el caso.

#### **Descripción de la red heterogénea**

En el presente trabajo se concibió una arquitectura de red heterogénea de un único nivel constituida por una macrocelda (MBS) y una femtocelda (FBS) desplegada en ambientes interiores. Tanto la posición relativa de la MBS como su distancia respecto a la ubicación de la edificación en donde se localiza la FBS se puede variar en aras de proporcionar diferentes escenarios. Por simplicidad se asumió una geometría circular para el área de cobertura de la MBS con un radio aproximado de 1200 m en un ambiente urbano. En el centro de dicha área se sitúa la estación base con una antena omnidireccional a una altura  $h_{\text{ps}}$ =25 m y con una ganancia de 15 dBi.

En el análisis de los resultados proporcionados mediante la herramienta propuesta para la evaluación del despliegue de FBSs en el presente trabajo, se consideran dos edificaciones para ambientes domésticos o empresariales de dimensiones reducidas (de 14 x 12 m y de 21 x 11 m) obtenidas a partir del generador de plano de planta disponible en http:// en.genzu.net/heimen. Dicho generador permite crear de manera automática planos de edificaciones con diferentes dimensiones y configuraciones, los cuales pueden ser guardados en formato de imágenes. El plano seleccionado para la simulación se escogió de manera que contaran con los ambientes típicos presentes en las edificaciones que se tienen cotidianamente tales como: corredores, pequeñas y medianas habitaciones, grandes espacios, entre otros.

#### **Parametrización de los planos de las edificaciones**

Luego de seleccionar los planos que se utilizaron en la herramienta de simulación propuesta, se llevó a cabo un proceso de parametrización de dichos planos con el objetivo de obtener las coordenadas de inicio y fin de las paredes presentes en la estructura. El conocimiento de estas coordenadas permite determinar el número de paredes que se atraviesan en un camino de propagación entre dos puntos e identificar cuando un determinado punto se encuentra dentro o fuera de la edificación. Con este objetivo se desarrolló un algoritmo que partiendo de las imágenes obtenidas de los planos de las edificaciones se determinan las coordenadas de las paredes presentes en ésta. En el

Algoritmo 1 se muestra el procedimiento llevado a cabo para la parametrización de los planos de las edificaciones empleadas. Como en los modelos de propagación utilizados no se requiere de la información de las puertas y ventanas presentes en las edificaciones, estas estructuras no se tuvieron en cuenta centrándose únicamente en las paredes. Por simplicidad los planos originales utilizados solo poseen paredes a lo largo de las direcciones de los ejes de coordenadas con un máximo de tres pixeles de espesor, aunque la generalización para cualquier tipo de geometría pudiese realizarse sin mayores complicaciones. El algoritmo para la parametrización de los planos se implementó teniendo en cuenta las particularidades anteriores presentes en las imágenes con los planos de las edificaciones.

El primer paso que se realiza con las imágenes luego de cargar la matriz correspondiente  $(M)$  es una binarización por umbral fijo, con lo que se pudo eliminar del plano las puertas cuyos pixeles tomaban valores inferiores al umbral seleccionado garantizando de este modo que solo permanecieran los pixeles correspondientes a las paredes. Luego se realiza un proceso de esqueletización de los segmentos obtenidos (líneas 5 a la 10) de forma que cada una de ellos tenga un espesor de un pixel. Para llevar a cabo la esqueletización se comprobó la conectividad de cada pixel de la imagen en ambas direcciones de los ejes de coordenadas. Como resultado de los procesos anteriores pudiesen aparecer algunos segmentos aislados que no son representativos de las paredes (líneas 11 a la 18), los cuales son removidos de la imagen determinando y eliminando los pixeles con una conectividad en el sentido transversal a las paredes excepto en las esquinas donde es válido este tipo de conectividad.

El siguiente procedimiento es para la detección de los vértices de las paredes mediante la comparación con diferentes máscaras de 3 x 3 pixeles representativas de cada uno de los vértices que pueden encontrarse (líneas 19 a la 25). La comparación se lleva a cabo mediante una matriz deslizante de 3 x 3 que permite seleccionar todos los pixeles que conforman la imagen y sus vecinos excepto en los pixeles del borde de la imagen. Para cada posición válida de la matriz deslizante se comparan todos sus pixeles con los de las máscaras pre-establecidas; en caso de coincidencia con alguna de éstas se determina la presencia de un posible vértice válido. La matriz que almacena los índices de los vértices detectados  $(F)$  posee dos filas y tantas columnas como vértices se hayan obtenido. La primera fila contiene los valores de las abscisas y la segunda los de las ordenadas. En el proceso de detecciones de los vértices es posible que se identifiquen más de una posición correspondiente al mismo vértice de una pared (con algunos pixeles de

## **Inicialización:**

1. Lectura del archivo con la imagen del plano de la edificación en escala de grises (M).

**Binarización:**

- 2. **Para todo** M(k,m) factible
- 3. **Si**  $M$  (k,m)  $\leq$  137 **entonces**  $M$ (k,m) = 0, si no  $M$ (k,m) = 255
- 4. **Fin**

**Esqueletización:**

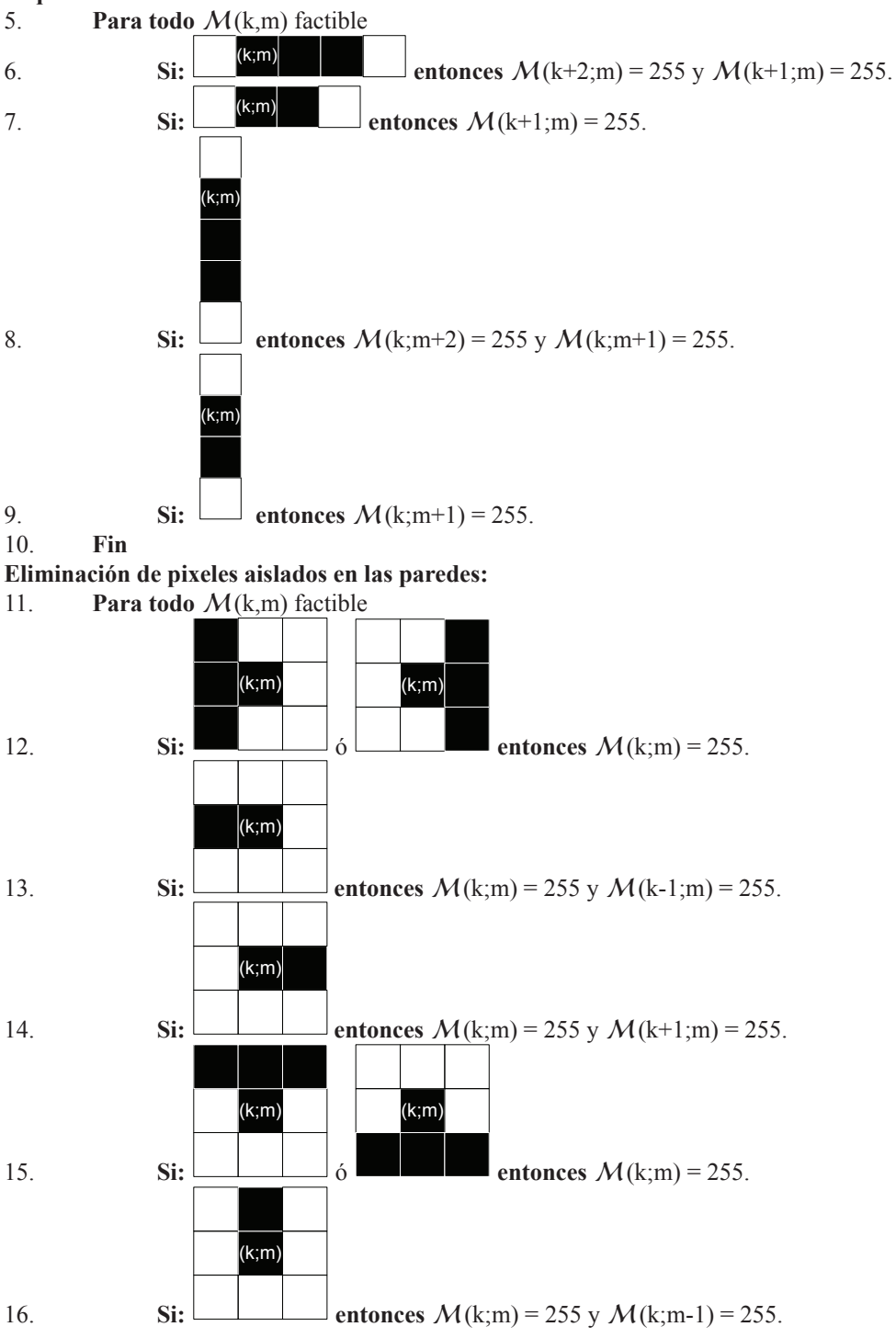

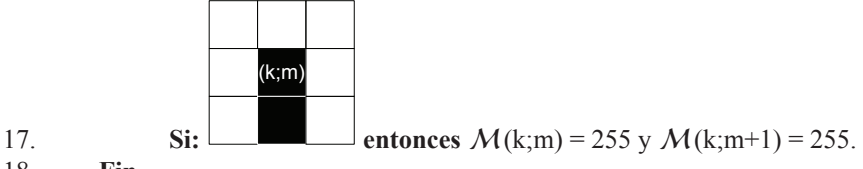

18. **Fin**

**Detección de vértices:**

19. **Para todo** M(k,m) factible

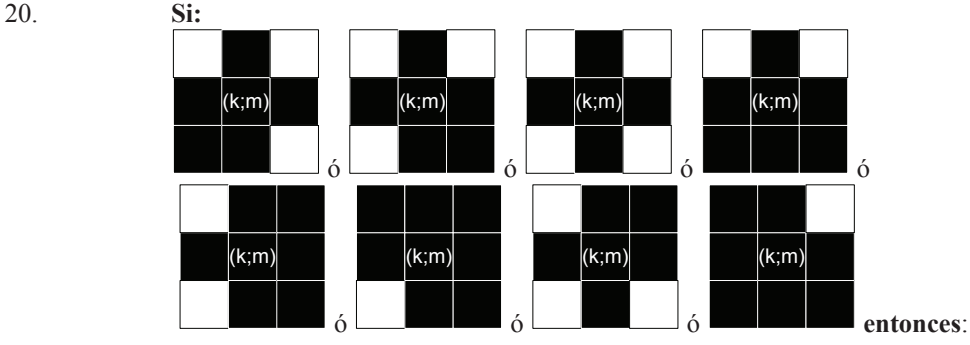

- 21. Seleccionar el índice del pixel (k;m) como un posible vértice válido.
- 22. Si (k;m) difiere en más de 20 pixeles respecto a todos los índices de los vértices válidos guardados previamente (F ) **entonces** seleccionar el índice del pixel (k;m) como un vértice válido e incluirlo en el set  $\mathcal{F}$ .

## 23. **Fin**

- 24. **Fin**
- 25. Se garantiza que todos los vértices correspondientes a una misma pared pertenezcan a una misma recta (aproximación de los índices equivalentes de  $\mathcal{F}$ ).

## **Construcción de la matriz con los índices de inicio y fin de las paredes horizontales:**

- 26. Se ordena ascendentemente las columnas de la matriz  $\mathcal F$  con los valores de los vértices detectados respecto a las ordenadas obteniéndose B.
- 27. Se ordenan las columnas de B con iguales ordenadas en orden ascendente respecto a las abscisas obteniéndose  $\mathcal{R}$ .
- 28. Los índices de inicio de las paredes horizontales (H*ini*) corresponden a las primeras N-1 columnas de cada conjunto de N vértices en  $R$  con iguales ordenadas.
- 29. Los índices **fin**ales de las paredes horizontales (H*fin* ) corresponden a las últimas N-1 columnas de cada conjunto de N vértices en  $R$  con iguales ordenadas.

## **Construcción de la matriz con los índices de inicio y fin de las paredes verticales:**

- 30. Se ordena ascendentemente las columnas de la matriz  $\mathcal F$  con los valores de los vértices detectados respecto a las abscisas obteniéndose B.
- 31. Se ordenan las columnas de obteniéndose B con iguales abscisas en orden ascendente respecto a las ordenadas obteniéndose R .
- 32. Los índices de inicio de las paredes verticales ( J*ini*) corresponden a las primeras N-1 columnas de cada conjunto de N vértices en  $R$  con iguales abscisas.
- 33. Los índices finales de las paredes verticales  $(\mathcal{J}_{fin})$  corresponden a las últimas N-1 columnas de cada conjunto de N vértices en  $R$  con iguales abscisas.
- 34. Se normalizan los valores de los índices de las paredes detectadas ( $\|\mathcal{H}_{in}\|$ ,  $\|\mathcal{H}_{fin}\|$ ,  $\|\mathcal{J}_{in}\|$  y  $\|\mathcal{J}_{fin}\|$ ) garantizando que los mínimos valores sean  $(0,0)$  y los máximos  $(1,1)$ .
- 35. Se guardan las matrices  $\|\mathcal{H}_{\text{ini}}\|$ ,  $\|\mathcal{H}_{\text{fin}}\|$ ,  $\|\mathcal{J}_{\text{ini}}\|$  y  $\|\mathcal{J}_{\text{fin}}\|$ .

diferencia), por lo que se hace necesario en esta situación comprobar que en la vecindad de un nuevo vértice candidato no existan otros detectados con anterioridad para su posterior validación. Dado que los índices de los vértices válidos detectados para una misma pared pueden diferir en algunos pixeles, y teniendo en cuenta que las paredes de las edificaciones consideradas están orientadas a lo largo de los ejes de coordenadas, se realiza una aproximación de dichos índices garantizando en este caso que todos coincidan en la misma recta (línea 25).

Una vez obtenidas las coordenadas de todos los vértices presentes en la estructura, se realiza un proceso de ordenamiento de éstas con el objetivo de crear dos arreglos que contengan las coordenadas tanto de las paredes verticales como de las horizontales (líneas 26 a la 33). Finalmente se normalizan todas las coordenadas para asignarles las dimensiones reales multiplicándolas por el largo y el ancho de la edificación. Los arreglos resultantes se guardan en un archivo para ser utilizado posteriormente en la implementación de los modelos de propagación.

La determinación de las coordenadas inicial y final de las paredes sirve para varios propósitos, uno de ellos es saber cuando un punto se encuentra dentro o fuera de la edificación para seleccionar el ambiente de propagación correspondiente. Este proceso para determinar los puntos interiores de la edificación se realiza en dos etapas: determinación de las paredes exteriores de la edificación utilizando el algoritmo *quickhull* [Barber *et al.*, 1996] implementado en la función "*convhull*" de Matlab® y determinación del ambiente en donde se encuentra desplegado el punto (interior o exterior) para lo cual se implementó el algoritmo de *ray casting* [Sutherland *et al.*, 1974]. Para la determinación de las paredes exteriores de la edificación se emplean las coordenadas de todas las paredes presentes en las estructuras obtenidas previamente mediante el algoritmo de detección de vértices propuesto. Otra de las utilidades del conocimiento de las coordenadas de las paredes es que permite determinar cuántas de estas son atravesadas a lo largo de cualquier trayectoria de propagación.

### **Modelos de propagación implementados**

Teniendo en cuenta que la red heterogénea analizada está compuesta por una FBS desplegada dentro de edificaciones que se encuentran situadas en el área de cobertura de una MBS, se utilizaron modelos para las pérdidas de propagación en ambientes exteriores, interiores y mixtos (exteriores a interiores). Los modelos seleccionados para su

implementación en el entorno de simulación desarrollado fueron los propuestos en el proyecto WINNER+ (Meinilä *et al*., 2010) vinculados a los escenarios implicados en la red propuesta: A1 (pequeñas oficinas y residencias), C2 (MBS urbana) y C4 (exteriores a interiores en MBS urbana). Dichos modelos permiten la evaluación de las pérdidas por propagación en 3D debido a la posibilidad de especificar las alturas de las estaciones bases y de los equipos de usuario, inclusive en el caso de éstos no se encuentren a nivel de la calle. La posibilidad de estimar las pérdidas en 3D que brindan los modelos de propagación implementados, permite evaluar el desempeño del despliegue de las FBS cuando se brinda cobertura a usuarios situados en pisos distintos al que se encuentra la FBS. Los detalles específicos de cada uno de los parámetros considerados en los modelos de propagación implementados se pueden encontrar en la Tabla 4-1 de las especificaciones del proyecto WINNER+ (Meinilä *et al.*, 2010).

Para el caso del escenario en interiores (A1) se escogieron los parámetros de propagación entre habitaciones a través de paredes, debido a que en las edificaciones empleadas para las simulaciones, la propagación entre dos sitios sin línea de vista mayoritariamente se realiza de esta forma. En las simulaciones se pueden especificar cualquiera de los dos coeficientes de atenuación disponibles en el modelo para las paredes interiores (5 dB ligeras y 12 dB densas), asumiendo que todas estas tienen el mismo valor de atenuación. En el escenario de propagación en exteriores (C2) se tuvo en cuenta la probabilidad de que los usuarios de la MBS (MUE) se encontraran con línea de vista ( $P_{LOS}$ ), para ello se empleó la expresión propuesta en (Kyösti *et al.,* 2007a).

$$
P_{\text{LOS}} = \min(18/d, 1)(1 - e^{-d/63}) + e^{-d/63} \tag{1}
$$

En el escenario de propagación C4 el componente de atenuación continua en interiores dependiente de la distancia ( $PL_{in} = 0.5d_{in}$ ) se reemplazó por el componente alternativo de manera escalonada propuesta por los autores en (Kyösti *et al*., 2007b), debido a que el primero de ellos asume que todas las habitaciones internas poseen las mismas dimensiones de 10 x 10 m, lo que constituye un caso muy particular. En la variante escalonada las pérdidas son proporcionales al número de paredes atravesadas y a la atenuación de dichas paredes; permitiendo así, una mejor estimación de las pérdidas de propagación. Es por ello que en el presente trabajo se asume esta última variante ya que se corresponde mejor con los escenarios de propagación que se tienen en la mayoría de las edificaciones reales.

#### **Especificaciones de las simulaciones**

En la Figura 1 se ilustra un ejemplo de la red heterogénea concebida en las simulaciones realizadas en el presente trabajo para el caso del despliegue de una FBS a una distancia cercana de la MBS. Las simulaciones para un determinado despliegue de la FBS se realizan empleando múltiples pruebas de Monte Carlo de forma que se obtengan resultados estadísticamente acertados. Para ellos se generan 250 posiciones aleatorias para los MUE con una distribución uniforme, garantizando que dichos usuarios no se encuentren dentro de las edificaciones.

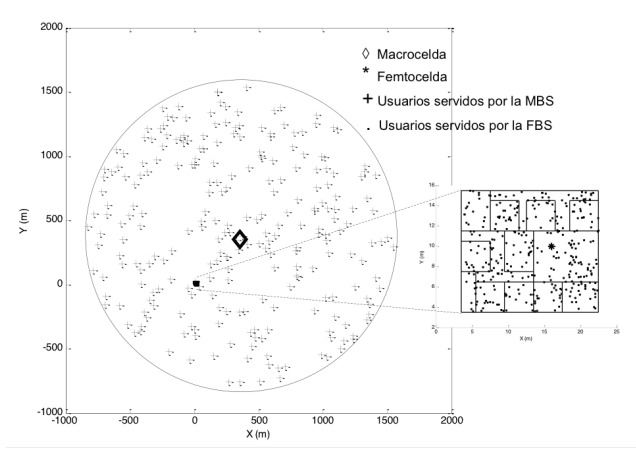

*Figura 1. Ejemplo de la red heterogénea empleada en las simulaciones*

En el caso de las posiciones de los móviles servidos por la FBS (FUE) se generaron con la misma distribución que en los MUE pero con la diferencia que en vez de establecer un número fijo de usuarios se utilizó una densidad de 1.5 usuarios/m2 en cada piso de la edificación. De esta forma se obtuvo un compromiso entre el esfuerzo computacional requerido y la significación estadística de los resultados en edificaciones con distintas dimensiones.

En la Tabla 1 se muestran los parámetros del sistema LTE asumidos en las simulaciones, tanto para las estaciones bases (BS) como para los equipos de usuario (UE). En todos los casos se considera un ancho de banda de trasmisión fijo para todos los usuarios en ambos enlaces, tanto para los MUE como para los FUE.

**Tabla 1.** Parámetros asumidos en las simulaciones para el sistema LTE.

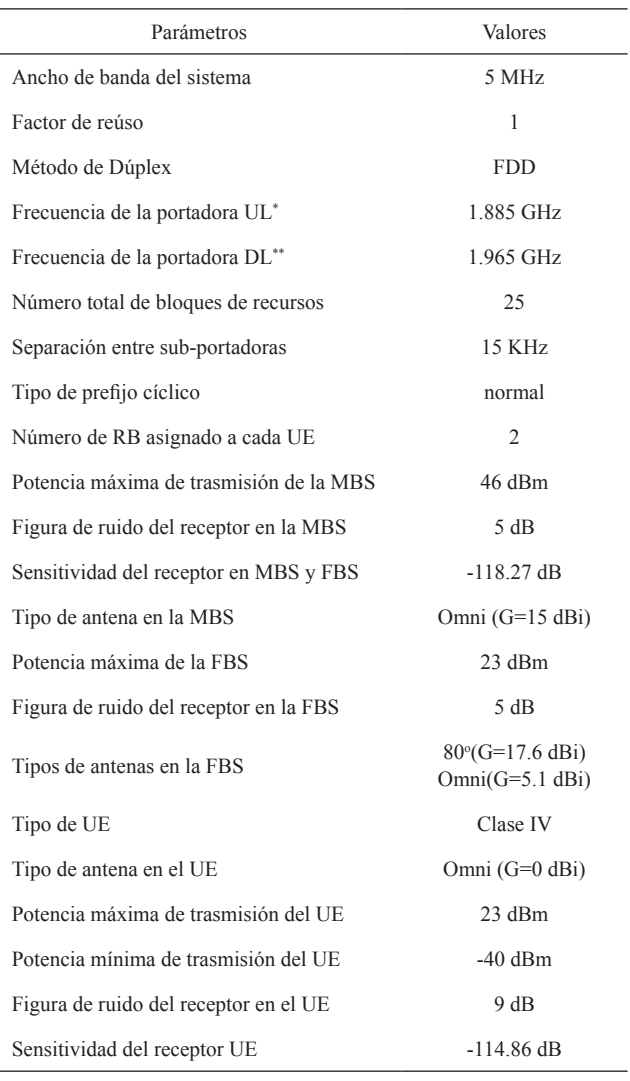

\* Enlace de subida (UL)

\*\* Enlace de bajada (DL)

Para las antenas de la FBS se utilizó un patrón de radiación 3D obtenido mediante el método propuesto en (Dacosta-González, 2008), en el cual la ganancia en cualquier dirección del espacio  $G_{3D}(\phi, \theta_o)$  se obtiene usando

$$
G_{3D}(\phi,\theta_0) = \left[ \frac{G_v(-\theta_0) - G_v(\theta_0)}{G_h(180^\circ) - G_h(0^\circ)} \right] G_h(\phi) +
$$
  

$$
\left[ G_v(\theta_0) - \frac{G_v(-\theta_0) - G_v(\theta_0)}{G_h(180^\circ) - G_h(0^\circ)} G_h(0^\circ) \right]
$$
(2)

donde  $\phi$  representa el ángulo en el plano horizontal,  $\theta_{\scriptscriptstyle{\theta}}$  es el ángulo en el plano vertical,  $G_{\nu}$  la ganancia en plano vertical y *Gh* la ganancia en el plano horizontal. Los patrones de radiación horizontal y vertical en las antenas utilizadas en las FBSs se obtuvieron de las especificaciones técnicas de antenas comerciales ofrecidas por *Amphenol Antennas Solutions*®, disponibles en la página web del fabricante, para un ancho de 3 dB del lóbulo horizontal de 80° (BXA-171085) y 360° (BCD-80603) respectivamente.

#### **Mapeo de la SNR a CQI**

Los valores de la relación señal a ruido requerida ( $SINR_{reg}$ ) y el tráfico efectivo promedio correspondientes a cada indicador de calidad del canal (CQI) en ambos enlaces se obtuvieron a partir de los simuladores de la capa de enlace de LTE-A desarrollados en el Instituto de Telecomunicaciones de la Universidad de Viena (Blumenstein *et al.*, 2011) y (Schwarz *et al.*, 2013). En el caso de la SINR<sub>req</sub> se realizó una interpolación lineal para encontrar el valor correspondiente a cada CQI que garantiza una tasa de bloques erróneos menor o igual al 10%. El tráfico efectivo promedio obtenido mediante los simuladores mencionados cuando se le asignan todos los bloques de recursos (RB) a un usuario se escaló para determinar el equivalente al caso en que sólo son asignados dos RB. Si bien en el enlace de subida se dispone de 15 CQI diferentes, en la herramienta propuesta para dicho enlace solo se consideraron los nueve primeros índices debido a que son los disponibles en los UE clase IV utilizados en las simulaciones.

#### **Control de la potencia de trasmisión**

La potencia de trasmisión en las estaciones bases para todas las simulaciones realizadas fue la máxima especificada en la Tabla 1, teniendo en cuenta que dicha potencia se emplea para la trasmisión de todos los recursos de radio. Para los FUE se asumió potencia de trasmisión máxima de forma que en todo momento se pudiera garantizar los requerimientos de cobertura. En el caso de los MUE la potencia de trasmisión se determinó mediante el algoritmo de control de potencia para el enlace de subida propuesto por 3GPP (ETSI, 2011).

## **Métricas utilizadas para la evaluación del despliegue de las femtoceldas**

En la herramienta propuesta se asumió un factor de reúso de frecuencias universal por lo que todas las celdas utilizan completamente el ancho de banda del sistema, conllevando a que en la red heterogénea se esté en presencia de interferencia cocanal. La potencia de la señal recibida se obtiene a partir de la siguiente expresión:

$$
P_r = P_t - PL + G_{\text{ant}} \tag{3}
$$

donde *Pt* representa la potencia de trasmisión, *PL* es la pérdida por propagación obtenida mediante los modelos descritos con anterioridad y G<sub>ant</sub> es la ganancia de la antena en la dirección de la propagación la cual se determina a partir del método propuesto por (Dacosta-González, 2008).

A partir de la potencia recibida para la señal útil (*S*) y las señales interferentes (*I*) se determina la relación señal a ruido más interferencia (*SINR*):

$$
SINR = \frac{S}{N+1} \tag{4}
$$

Las Ecuaciones (3)-(4) son válidas tanto para el enlace de subida como para el enlace de bajada. Para que un móvil se encuentre en cobertura debe garantizarse que la potencia de la señal recibida en ambos enlaces sea mayor que las sensitividades de los respectivos receptores. En dependencia del valor de la *SINR* que experimenta la señal recibida se asigna dinámicamente el CQI correspondiente con el cual se efectúan las trasmisiones de datos. Teniendo en cuenta la cobertura y el comportamiento de la *SINR* que experimentan los usuarios en un área determinada, se pueden definir dos métricas que proporcionan un comportamiento global de la calidad de las conexiones en una celda: la probabilidad de que los usuarios estén sin cobertura (*P<sub>aut</sub>*) y la relación señal a ruido más interferencia promedio  $\overline{SINR}$ .

Debido a que las trasmisiones en ambos enlaces solo se pueden realizar bajo determinados valores del tráfico efectivo promedio dependiendo de las condiciones del canal, desde el punto de vista práctico una métrica más representativa que la  $\overline{SINR}$  es el tráfico efectivo promedio que experimentan los usuarios ( $\overline{T}_{hr}$ ). De las dos métricas mencionadas con anterioridad  $(P_{out} y \ \bar{T}_{hr})$  la más importante es la primera, ya que lo deseado es que la mayor cantidad de usuarios en la celda se encuentren con cobertura sin restarle importancia al hecho de que los usuarios en conjunto dispongan de una elevada tasa de datos. A partir de estás métricas es posible evaluar el despliegue de las FBSs en ambientes interiores lo que puede ser empleado conjuntamente con algún método de optimización en aras de identificar las configuraciones apropiadas que garanticen el mejor desempeño posible.

# **ANÁLISIS DEL FUNCIONAMIENTO DE LA HERRAMIENTA PROPUESTA**

En la presente sección se presentan algunos resultados que se obtienen a partir de la herramienta computacional descrita en la sección anterior para la evaluación del despliegue de FBS en ambientes interiores. Los resultados que se exponen no solo permiten la evaluación cuantitativa del despliegue en función de las métricas definidas, sino que además ofrecen una descripción general del funcionamiento de los principales procedimientos implicados.

#### **Resultados en la parametrización de los planos**

Como se mencionó anteriormente el proceso de parametrización de los planos de las edificaciones es indispensable para conocer con exactitud las posiciones y dimensiones de todas las paredes presentes en las estructuras. En la Figura 2 se pueden apreciar algunos de los resultados obtenidos durante la parametrización de estas imágenes. En la Figura 2-a se muestra la imagen original en escalas de grises, posteriormente Figura 2-b se ilustra el plano con los vértices detectados a partir del cual se determinan las dimensiones normalizadas de las paredes para luego ser almacenadas. Por simplicidad todas las imágenes empleadas en la herramienta propuesta son rectangulares, en caso de contarse con otra geometría para las edificaciones o características diferentes en los

planos, se requiere modificar el algoritmo para la adecuada detección de las coordenadas de las paredes.

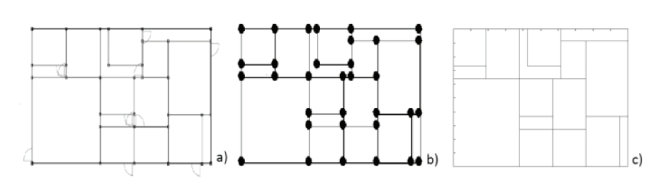

*Figura 2. Diferentes etapas dentro del proceso de parametrización de los planos de las edificaciones. a) Plano inicial en escala de grises. b) Detección de las esquinas de las paredes. c) Plano construido a partir de las coordenadas obtenidas*

## **Resultados en la implementación de los modelos de propagación**

Los modelos de propagación empíricos empleados requieren de diferentes parámetros como las coordenadas entre los puntos donde se desea estimar las pérdidas, el coeficiente de atenuación de las paredes, el número de paredes que se atraviesan, alturas de las antenas de los UE y las BS, condiciones de línea de vista, frecuencia de operación, número de pisos entre los UE y la FBS, desviación estándar del ensombrecimiento, número de paredes que se atraviesan

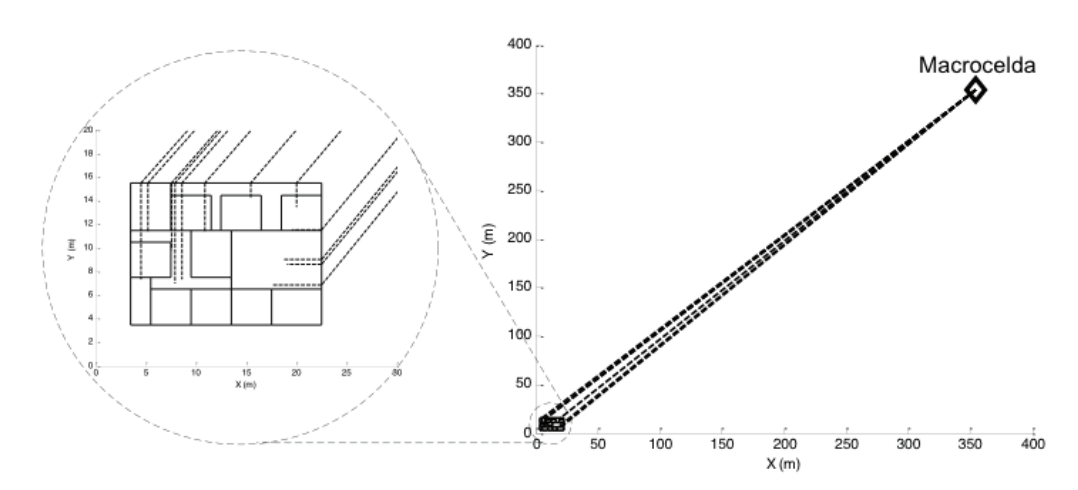

*Figura 3. Detalles sobre las trayectorias de propagación en el modelo de exteriores a interiores implementado en la herramienta de simulación.*

en el camino de propagación, menor distancia entre una ubicación interior y las paredes exteriores más cercanas a la fuente de interferencia externa, ganancia de las antenas en una dirección dada, y el ángulo de penetración. Algunos de estos parámetros son constantes para cada escenario dado, otros como el número de paredes que se atraviesan en el camino de propagación, menor distancia entre una ubicación interior y las paredes exteriores más cercanas a la fuente de interferencia externa, ganancia de las antenas en una dirección dada, y el ángulo de penetración requieren ser determinados para cada condición específica.

En la Figura 3 se muestra un detalle sobre la determinación de los caminos de propagación en el modelo de exteriores a interiores. Para cada posición interior dada se obtiene de manera autónoma: la distancia exterior, el ángulo de penetración, la menor distancia hasta las paredes exteriores cercanas a la fuente de interferencia y el número de paredes atravesadas. Con todos estos parámetros es

posible determinar las atenuaciones en este escenario de propagación y finalmente evaluar el desempeño de los valores de las funciones objetivos para cada ubicación de la FBS.

## **Resultados para la evaluación del despliegue de femtoceldas**

En la Figura 4-a se aprecia un ejemplo del despliegue obtenido con la herramienta de simulación propuesta para una antena sectorizadas. En ésta se dispone de las coordenadas (x; y) de la FBS, el ángulo del haz principal de la antena (*ϕ*) así como los valores de las funciones objetivo  $(P_{out} y T_{hr})$  correspondientes a la ubicación dada. Cuando la FBS cuenta con una antena omnidireccional con una antena omnidireccional los resultados se muestran de manera similar, sólo que en este caso el valor del ángulo de orientación es irrelevante Figura 4-b. Los puntos dispersos en el interior de la edificación representan las posiciones aleatorias

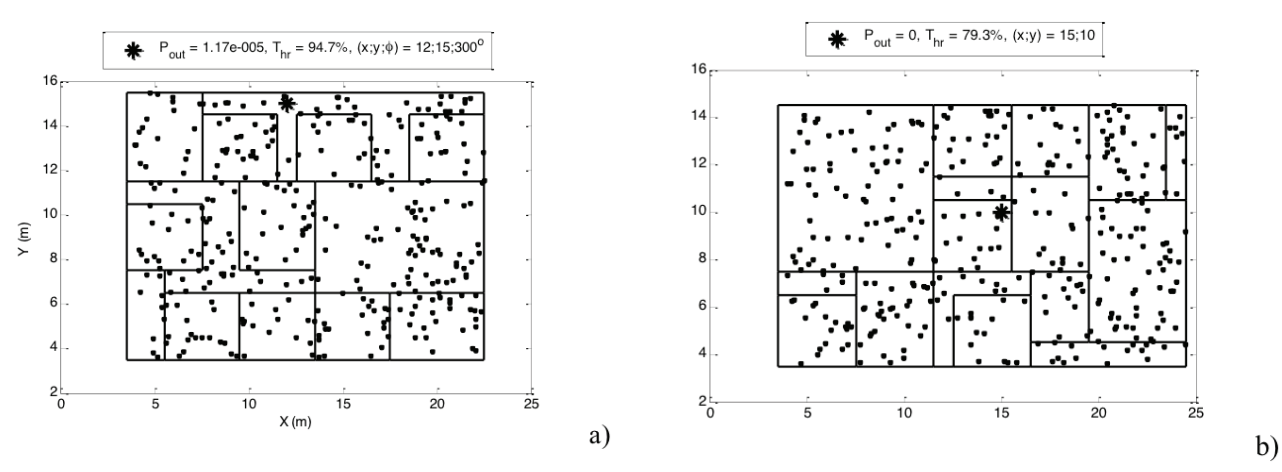

*Figura 4. Ejemplo de los resultados proporcionados por la herramienta de simulación en el despliegue de una FBS. a) Antena omnidireccional. b) Antena sectorizada*

generadas para los FUE con el fin de determinar el valor de las funciones objetivo, mientras que la posición de la FBS para la cual se determinan éstos valores se representa con el asterisco.

A partir de los resultados obtenidos para un determinado escenario se puede implementar un algoritmo de optimización que permita utilizar dichos resultados en aras de buscar la ubicación y orientación (en el caso de la antena sectorizada) que proporcione los mejores valores en las funciones objetivo. De esta forma se puede disponer de una evaluación preliminar del despliegue de dichos dispositivos lo cual constituye una herramienta útil en el proceso de planificación y optimización de la red heterogénea. La versión preliminar de la herramienta desarrollada se concibió para el despliegue de una sola FBS, no obstante los diferentes módulos implementados permiten un fácil escalamiento para el caso en que se requiera el despliegue de múltiples FBSs.

### **CONCLUSIONES**

En el presente trabajo se propuso una herramienta computacional que permite la evaluación estática en 3D, en términos de los valores de la probabilidad de indisponibilidad y del tráfico efectivo promedio, para el despliegue de FBSs en ambientes interiores dentro del área de cobertura de una MBS como parte de una red heterogénea LTE en presencia de interferencia cocanal. Una de las principales ventajas del simulador desarrollado radica en la posibilidad de evaluar de manera directa una gran cantidad de escenarios con diferentes tipos de edificaciones, partiendo solamente de las imágenes que contienen los respectivos planos. Otra de las bondades presente radica en la posibilidad de utilizar patrones de radiación de antenas reales para evaluar su influencia en el desempeño de las FBSs.

El simulador desarrollado permite realizar una evaluación estática de la cobertura de FBS sin requerirse de elevados recursos computacionales, pudiéndose utilizar conjuntamente con diversos algoritmos de optimización que garanticen la obtención de las configuraciones que optimicen el desempeño del despliegue. Algunas de las posibles mejoras a tener en cuenta en posteriores desarrollos, para incrementar el alcance de los resultados obtenidos, pueden centrarse en la utilización de diferentes coeficientes de atenuación en las paredes interiores. De igual modo sería interesante considerar el efecto de la interferencia cocanal originada por varias MBS sobre las FBSs desplegadas. Otra de las limitantes presentes radica en que el algoritmo para la parametrización de los planos de las edificaciones fue concebido únicamente para las características propias de las imágenes obtenidas mediante el generador automático de planos utilizado. No obstante la herramienta de simulación propuesta puede ser empleada para otros tipos de edificaciones siempre que las coordenadas de inicio y final de las paredes presentes se proporcionen en el mismo formato en el que se efectuó la parametrización realizada, y todas las paredes sean rectas.

## **AGRADECIMIENTOS**

Los autores desean agradecer al Laboratorio C y en especial al Grupo de Redes y Telemática Aplicada de la Universidad Simón Bolívar por su valiosa colaboración para la realización de las simulaciones obtenidas mediante la herramienta propuesta. El presente trabajo ha sido financiado parcialmente por el Decanato de Investigación y Desarrollo de la Universidad Simón Bolívar.

### **Referencias**

- Baldo, n., Miozzo, M., Requena-Esteso, M., Nin-Guerrero, J. (2011). An Open Source Product-oriented LTE Network Simulator Based on ns-3. Proceedings of the 14th ACM International Conference on Modeling, Analysis and Simulation of Wireless and Mobile Systems. Miami.
- Barber, C. B., Dobkin, D. P., Huhdanpaa, H. (1996). The Quickhull Algorithm for Convex Hulls. ACM Transactions on Mathematical Software, 22(4), 469-483.
- Blumenstein, J., Ikuno, J. C., Prokopec, J., Rupp, M. (2011). Simulating the Long Term Evolution Uplink Physical Layer. Proceedings of the ELMAR-2011. Zadar.
- Bouras, C., Kokkinos, V., Kontodimas, K., Papazois, A. (2012). A Simulation Framework for LTE-A Systems with Femtocell Overlays. Proceedings of the 7th ACM Workshop on Performance Monitoring and Measurement of Heterogeneous Wireless and Wired Networks. Paphos.
- Capozzi, F., Piro, G., Grieco, L. A., Boggia, G., Camarda, P. (2012). On Accurate Simulations of LTE Femtocells Using an Open Source Simulator. EURASIP Journal on Wireless Communications and Networking, 2012(1), 1-13
- Dacosta-González, R. F. (2008). Optimización del ángulo de inclinación de las antenas compartidas entre los sistemas cdma2000 1X y EV-DO. Tesis de Maestría no publicada, Universidad Simón Bolívar, Sartenejas Venezuela.
- Etsi (2011). LTE; Evolved Universal Terrestrial Radio Access (E-UTRA); Radio Frequency (RF) system scenarios (3GPP TR 36.942 wersja 10.2.0 Release 10), 10, 0.
- Kyösti, P., Meinilä, J., Hentilä, L., Zhao, X., Jämsä, T., Narandzić, M., Milojević, M., Schneider, C., Hong, A., Ylitalo, J., Holappa, V.M., Alatossava, M., Bultitude, R., De Jong, Y., Rautiainen T. (2007a). IST-4-027756 WINNER II D1. 1.2 V1. 0 WINNER II Channel Models Part I. Recuperado el 2 de febrero del 2015, de http://projects.celtic-initiative.org/winner+/ deliverables.html.
- Kyösti, P., Meinilä, J., Hentilä, L., Zhao, X., Jämsä, Schneider, C., T., Narandzić, M., Milojević, M., Hong, A., Ylitalo, J., Holappa, V.M., Alatossava, M., Bultitude, R., De Jong, Y., Rautiainen T. (2007b). IST-4-027756 WINNER II D1. 1.2 V1. 0 WINNER II Channel Models Part II. Recuperado el 2 de febrero del 2015, de http://projects.celtic-initiative.org/winner+/ deliverables html
- Lin, P., Zhang, J., Chen, Y., Zhang, Q. (2011). Macrofemto Heterogeneous Network Deployment and Management: From Business Models to Technical Solutions. IEEE wireless communications, 18(3), 64-70.
- Meinilä, J., Kyösti, P., Hentilä, L., Jämsä, T., Suikkanen, E., Kunnari, E. Narandžić, M. (2010). D5. 3:

WINNER+ Final Channel Models V1.0. Recuperado el 18 de julio del 2015, de http://projects.celtic-initiative. org/winner+/WINNER+%20Deliverables/D5.3\_ v1.0.pdf.

- Ruiz-Avilés, J. M., Luna-Ramírez, S., Toril, M., Ruiz, F., De La Bandera, I., Muñoz, P., Buenestado, V. (2012). Design of a Computationally Efficient Dynamic System-Level Simulator for Enterprise LTE Femtocell Scenarios. Journal of Electrical and Computer Engineering, 2012.
- Schwarz, S., Ikuno, J. C., Šimko, M., Taranetz, M., Wang, Q., Rupp, M. (2013). Pushing the limits of LTE: A Survey on Research Enhancing the Standard. IEEE Access, 1, 51-62.
- SHETTY, N., PAREKH, S., & WALRAND, J. (2009). Economics of Femtocells. Proceedings of the 2009 Global Telecommunications Conference. Honolulu.
- Simsek, M., Akbudak, T., Zhao, B., Czylwik, A. (2010). An LTE-femtocell Dynamic System Level Simulator. Proceedings of the 2010 International ITG Workshop on Smart Antennas. Bremen.
- Sutherland, I. E., Sproull, R. F., Schumacker, R. A. (1974). A Characterization of Ten Hidden-surface Algorithms. ACM Computing Surveys, 6(1), 1-55.
- Yaacoub, E., Imran, A., Dawy, Z. (2014). A Generic Simulation-based Dimensioning Approach for Planning Heterogeneous LTE Cellular Networks. Proceedings of the 17th IEEE Mediterranean Electrotechnical Conference. Beirut.